## **Identificar maquinari**

Sovint es presenta el problema de configurar el maquinari d'un ordinador, però no hi ha cap manual de l'ordinador o es desconeix quin tipus de maquinari conforma l'ordinador. Afortunadament, amb la Linkat es pot saber quins són els components de l'ordinador mitjançant l'opció **Escriptori** / **Administració del sistema** / **Maquinari** / **Informació del maquinari**.

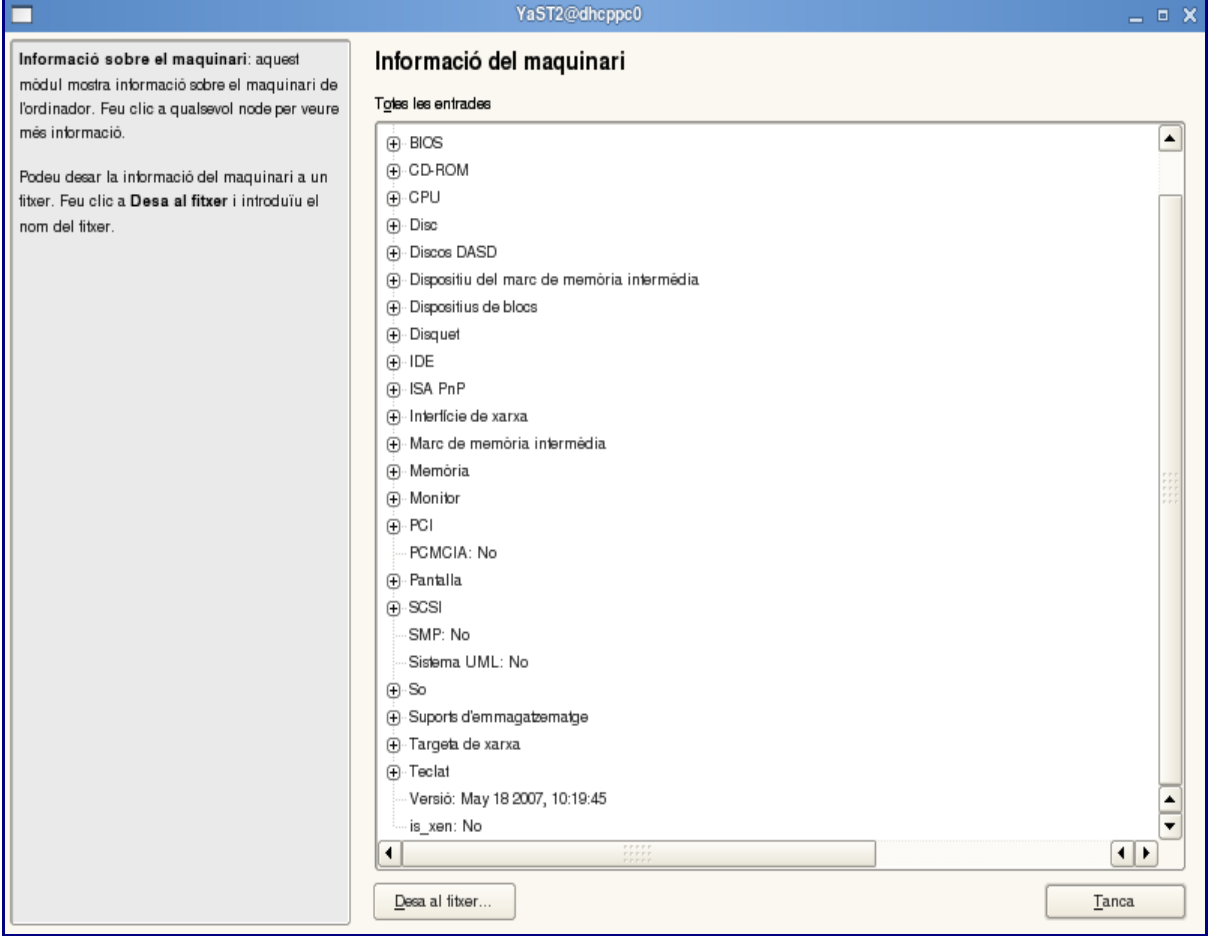

Podeu desar la informació del maquinari amb el botó **Desa al fitxer…**

Tot i que la Linkat detecta el vostre maquinari, aquest pot no funcionar amb la Linkat o pot estar mal configurat. La detecció de maquinari no és garantia d'un funcionament correcte.